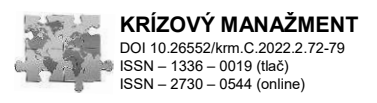

# **METODIKA ZÍSKAVANIA VONKAJŠEJ GEOMETRIE SEGMENTOV NOVEJ GENERÁCIE SKÚŠOBNEJ FIGURÍNY**

## **METHOD FOR ACQUISITION OF EXTERNAL GEOMETRY OF NEW GENERATION CRASH TEST DUMMY**

## VERONIKA ADAMOVÁ, EDUARD KOLLA

**ABSTRACT:** *The article presents the fulfilment of a partial goal of the research project focused on developing and constructing a biofidelic surrogate of the human body to improve the forensic reconstruction of road traffic accidents. It aims to describe the methods and results of acquiring external geometry of segments of crash test dummy Hybrid III. To create a precise spatial representation of dummy segments, we applied 3D laser scanning using the handheld 3D scanner VIUscan Handyscan 3D. The workflow, used material and application of software support are closely described in the methodical part of the article. The results present 3D models of significant material for the continuous fulfilment of project goals. In the follow-up activities, we will use dummy external geometry data, particularly to develop molds for casting segments of new-generation synthetic human body surrogates.*

**KEYWORDS**: *3D scanning, test dummy, Hybrid III, traffic accidents.*

### **ÚVOD**

Fyzické modely ľudského tela (skúšobné figuríny) umožňujú už desiatky rokov evaluáciu vplyvu dynamického externého namáhania na telo ľudských subjektov bez rizika ohrozenia zdravia skutočných ľudských subjektov (ako v prípade dobrovoľníkov) a bez nutnosti riešiť etické otázky ako pri testoch s post-mortem ľudskými subjektami. V prípade fyzických modelov ľudského tela určených pre dynamické namáhanie je tieto možné principiálne rozdeliť na skúšobné figuríny pre znalecké účely a skúšobné figuríny pre skúšky pasívnej bezpečnosti. Figuríny pre znalecké účely majú obmedzenú anatomickú a biomechanickú vernosť, väčšinou nie sú vybavené senzormi a slúžia najmä na zisťovanie základných vstupov pre analýzu dopravných nehôd – napr. závislosť "vzdialenosť odhodenia tela chodca – nárazová rýchlosť"). Skúšobné figuríny určené pre skúšky pasívnej bezpečnosti sú zhotovené ako kombinácia pevných kovových a pružných gumových, alebo plastových súčastí, pričom zraňujúci účinok externého dynamického namáhania je meraný senzormi, t.j. nie priamym poškodením figuríny. Ich anatomická a biomechanická vernosť je vyššia ako u figurín pre znalecké účely, ale len v definovanom smere namáhania a v určitom rozsahu veľkosti externého namáhania, t.j. interiérové figuríny určené pre testovanie v rámci čelného nárazu neposkytujú verné výsledky v rámci testovania ochrany chodcov pri náraze vozidla. V prípade oboch skupín figurín sa intenzita zraňujúceho účinku externého dynamického namáhania teda buď nemeria, alebo sa meria senzorickou technikou – v oboch prípadoch je poškodenie figuríny nežiaduce a figurína je konštrukčne zhotovená tak, aby sa predišlo jej poškodeniu čo je v rozpore so správaním sa reálneho ľudského tela. Z tejto požiadavky potom u figurín pre skúšky pasívnej bezpečnosti vyplýva aj obmedzený rozsah použiteľného externého dynamického namáhania figuríny – napr. v prípade figuríny pre testovania pasívnej ochrany chodcov pri náraze POLAR II je nárazová rýchlosť obmedzená na najviac 40 km/h. Je teda zrejmé, že v súčasnosti existujúce skúšobné figuríny nie sú skutočné syntetické náhrady ľudského tela, kde by mechanizmus vzniku poškodenia figuríny bol priamo žiadanou a skúmanou veličinou (tak, ako by to bolo v prípade testovania s post-mortem ľudskými subjektami), a ktoré by neboli obmedzené na použitie len v určitom scenári dynamického namáhania. Pre odstránenie nevýhod vyššie uvedených konštrukcií je v rámci projektu APVV-20-0626 "Biomechanicky verná náhrada ľudského tela pre zvýšenie objektivity forenznej analýzy cestných dopravných nehôd" jedným z cieľov projektu vývoj a konštrukcia fyzického modelu ľudského tela so zvýšenou biomechanickou vernosťou ako deformovateľnej syntetickej náhrady ľudského tela s možnosťou verného zachytenia poškodenia jednotlivých telesných častí. Zároveň táto figurína bude umožňovať aj senzorické vybavenie.

Jedným zo základných krokov pri vývoji a konštrukcii danej figuríny je získanie vonkajšej geometrie tejto figuríny pre ďalšie konštrukčné kroky v rámci 3D tlače, resp. odlievania do formy daných segmentov figuríny. Ako podklad pre získanie vonkajšej geometrie figuríny bolo zvolené použitie skúšobnej figuríny "Hybrid III", nakoľko táto figurína predstavuje štandard pre skúškach pasívnej bezpečnosti v automobilovom priemysle.

## **1. METODIKA**

## **1.1 Figurína**

Skúšobná figurína Hybrid III vo svojej podstate predstavuje merací prístroj v tvare ľudského tela. Primárny účel vyvinutia tejto figuríny v sedemdesiatych rokoch 20. storočia bola (a je) evaluácia pasívnej ochrany pasažierov v cestnom vozidle pri nárazových skúškach vykonávaných buć v súlade s platnou homologačnou legislatívou (EHK 94, EHK 137, FMVSS 208, atď.), alebo v súlade s definovanými spotrebiteľskými testami (programy EuroNCAP, U.S. NCAP, IIHS, atć.). Figurína je primárne určená pre testy čelným nárazom a je validovaná pre meranie zaťaženia v doprednom smere, pričom je možné konštatovať, že aj napriek vývoju iných skúšobných figurín je Hybrid III štandardom pri testovaní v automobilovom priemysle (Yoganandan, Nahum, Melvin, 2015).

Figurína Hybrid III môže byť rozsiahlo vybavená senzorickou a meracou technikou v nasledovných anatomických oblastiach: hlava – 3-osí akcelerometer; krk – 3-osé senzory sily a 3-osí senzory momentu v oblasti C1, 3-osé senzory sily a 3-osí senzory momentu v oblasti C7/T1; plece – 2-osí senzor sily; hrudnik – 3-osí senzor zrýchlenia v oblasti hrudnej chrbtice, 3-osí senzor sily a 2-osí senzor momentu v oblasti hrudnej chrbtice, senzor deformácie hrudnej kosti, 1-osí senzor zrýchlenia hrudnej kosti; brušná oblasť – 3-osí senzor sily a 3-osí senzor zrýchlenia driekovej chrbtice; panva – 3 -osí senzor zrýchlenia; dolné končatiny – 3-osí senzor sily a 3-osí senzor momentu v stehnovej kosti, 3-osí senzor sily a 3-osí senzor momentu v holennej kosti (Yoganandan, Nahum, Melvin, 2015).

Figurína Hybrid III je dostupná v 3 dospelých anatomických veľkostiach: 50 percentilný muž, 5 percentilná žena a 95 percentilný muž. Použitie tejto rodiny skúšobných figurín umožňuje evaluáciu pasívnej ochrany širokého spektra dospelej populácie. V rámci prezentovaného výskumu bola použitá figurína predstavujúca telesné parametre 50 percentilného muža. Výška tejto figuríny v stoji je 1,75 m a hmotnosť je 78,2 kg s nasledovným prerozdelením hmotnosti na jednotlivé segmenty: hlava – 4,54 kg; krk – 1,54 kg; trup – 40,23 kg; horná končatina – 8,53 kg; dolná končatina – 23,36 kg (Yoganandan, Nahum a Melvin, 2015).

### **1.2 3D skener**

Na vytvorenie relatívne presnej trojrozmernej reprezentácie jednotlivých častí figuríny Hybrid III bol použitý ručný skener "VIUscan Handyscan 3D" (obrázok 1). Ide o samopolohovací prenosný 3D laserový farebný skener s vysokým rozlíšením, ktorý sa používa na návrh, výrobu alebo kontrolu akéhokoľvek typu objektu alebo jeho častí. Skener umožňuje generovať súbory, ktoré je možné exportovať do väčšiny platforiem CAD. Ćalej umožňuje simultánne získavanie textúr, geometrie a vykresľovanie objektu v reálnom čase skenovania. Získavanie skutočných farieb skenovaného objektu zabezpečuje vstavaný systém osvetlenia. Textúra a geometria skenovaného objektu sa získavajú v rovnakom referenčnom systéme, čo súčasne umožňuje ich automatické zarovnanie. V nasledujúcej tabuľke 1 sú uvedené základné technické špecifikácie skenera VIUscan Handyscan 3D (Creaform, 2008; Creaform, 2022; TechBriefs, 2008).

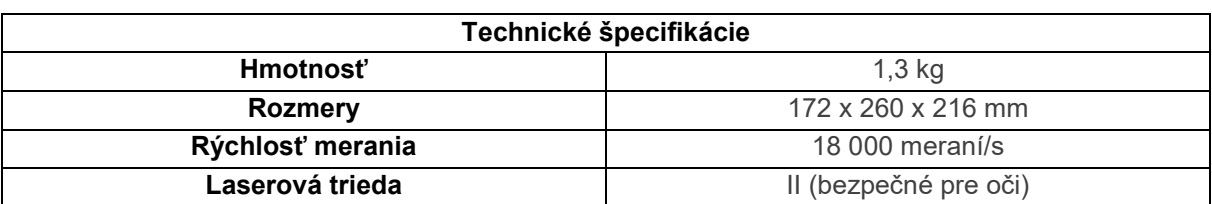

Tabuľka 1 Technické špecifikácie 3D skenera VIUscan Handyscan 3D (Creaform, 2022)

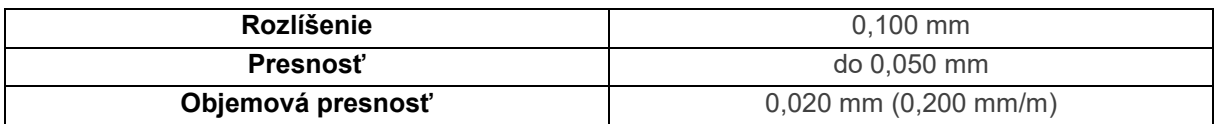

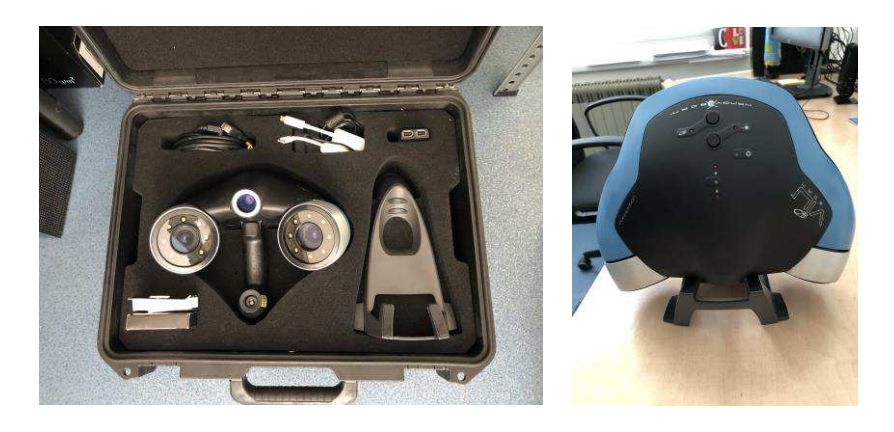

Obrázok 1 Skener VIUscanTM Handyscan 3D

#### **1.3 Metodika skenovania**

Ručný skener VIUscan Handyscan 3D bol použitý podľa pokynov a odporúčaní uvedených v dokumentácií. Jednotlivé metodické kroky je možné zhrnúť do nasledujúcich krokov:

 Príprava figuríny a optimálne rozmiestnenie referenčných bodov po povrchu tela figuríny (obrázok 2). Skenovalo sa jednotlivo po častiach tela figuríny, t.j. figurína nebola skenovaná v celku.

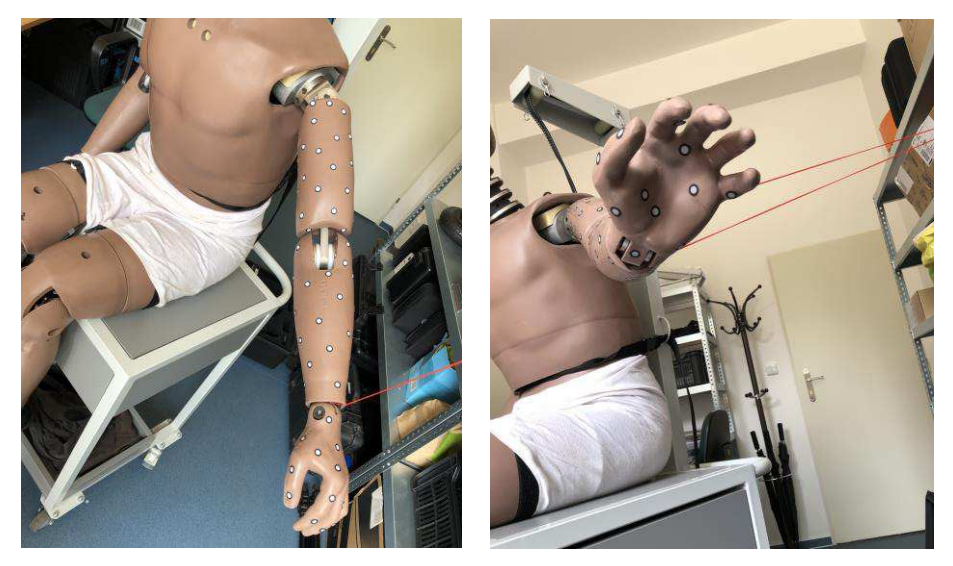

Obrázok 2 Príprava časti tela figuríny na skenovanie a rozmiestnenie referenčných bodov - príklad

- Napojenie skenera do elektrickej siete a jeho pripojenie k pracovnému laptopu.
- Otvorenie kompatibilného programu "VXelemnts" v pracovnom laptope.
- Kalibrácia skenera prostredníctvom kalibračnej tabule, ktorá je súčasťou výbavy k skeneru. Nakalibrovaný skener následne umožňuje optimálny zber dát. Kalibrácia sa odporúča najmä pri dlhšej odstávke zariadenia.
- Konfigurácia skenera optimálne nastavenie skenera na svetelné podmienky skenovania.
- Skenovanie referenčných bodov z optimálnej vzdialenosti od skenovaného objektu, tak aby bolo zabezpečené trekovanie bodov (obrázok 3 (A)). Následná vizuálna kontrola a komparácia polohy a počtu referenčných bodov medzi referenčnými bodmi umiestnenými na skenovanom objekte a naskenovanými a zobrazenými bodmi v okne programu VXelemnts.
- Skenovanie povrchu objektu z optimálnej vzdialenosti od skenovaného objektu, tak aby bolo zabezpečenie trekovanie bodov. Súčasná vizuálna kontrola naskenovaných dát v programe VXelemnts.
- Nastavenia a zmena parametrov skenovania (skenu a textúry) podľa potreby používateľa, očistenie skenu od "parazitujúcich" bodov, prípadne doskenovanie chýbajúcich častí.
- Export a uloženie naskenovaného objektu v požadovanom formáte (napr.: .obj, .stl,.ply a ďalšie).

#### **1.4 Softvérová podpora**

Program VXelements predstavuje integrovanú softvérovú platformu pre 3D skenovanie. Program pracuje na princípe zobrazovania 3D meraní a vizualizácií skenovaných údajov v reálnom čase (obrázok 3).

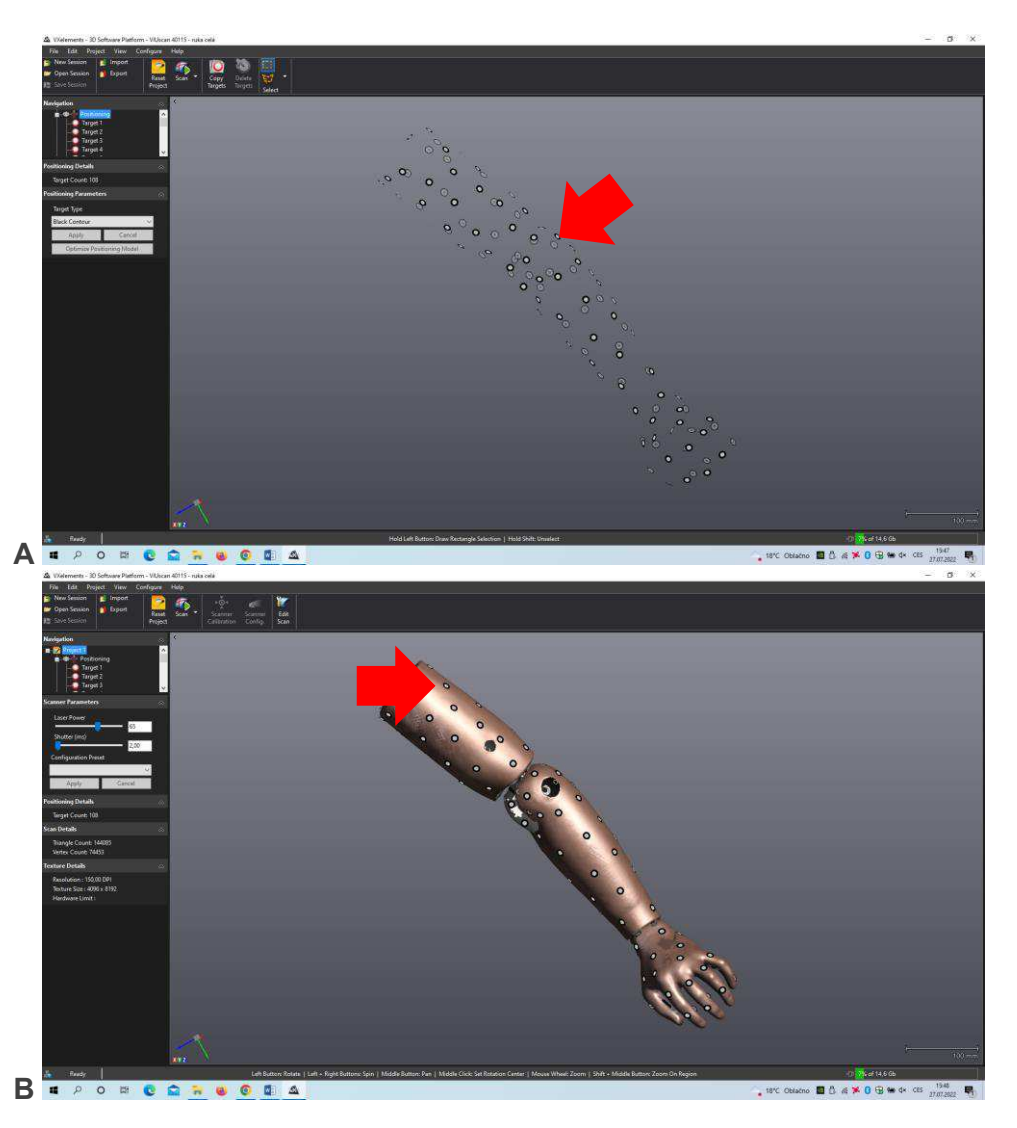

Obrázok 3 Naskenované referenčné body v programe VXelements (A), príklad výsledku skenovania ruky figuríny pomocou skenera VIUscanTM Handyscan 3D a programu VXelements (B)

Zhromažďuje všetky základné prvky a nástroje do užívateľsky jednoduchého pracovného prostredia. Program ćalej umožňuje automatické vytvorenie optimalizovaného súboru skenovania, čo výrazne podporuje skrátenie procesu kontroly alebo návrhu daného objektu. Prostredníctvom uvedeného programu boli vykonané vyššie uvedené kroky, ako kalibrácia a konfigurácia skenera, skenovanie referenčných bodov, zber bodov skenovaného objektu.

Program pomocou integrovaného farebného stĺpca indikuje v reálnom čase optimálnu vzdialenosť skenera od objektu pri skenovaní (modrá – príliš blízko, zelená – optimálna vzdialenosť, červená – príliš ćaleko). Proces skenovania je možné kedykoľvek stopnúť a skontrolovať stav naskenovaných dát, vrátiť sa spať k skenovaniu či urobiť zmeny parametrov skenu a parametrov textúry (napr. rozlíšenie) alebo aj odstrániť časti skenu, ktoré sú nepotrebné. Po doskenovaní je možné si buď celý projekt uložiť vo formáte .csf, prípadne vyexportovať naskenovaný objekt do niektorého z bežne využívaných formátov, ako je napr.: .obj. Pracovné prostredie programu VXelements je uvedené na obrázku 3.

Skenovanie figuríny prebiehalo v niekoľkých fázach v závislosti od segmentov tela figuríny. Samostatne boli skenované nasledujúce časti: hlava, hrudník, vnútorná časť brucha, ľavá ruka (rameno + predlaktie + ruka), zadok, pravé stehno, pravé lýtko a pravé chodidlo. Neskenované časti figuríny: pravá ruka, ľavé stehno, ľavé lýtko a ľavé chodidlo boli získané prostredníctvom funkcie "Mirroring" v programe "FreeCAD" (FreeCAD, 2022). Pracovný postup je schematický zobrazený na obrázku 4.

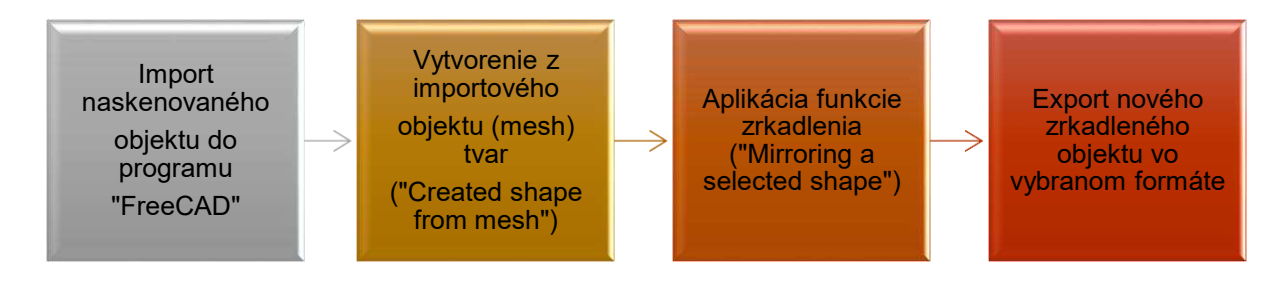

Obrázok 4 Kroky pri vytváraní chýbajúcich častí tela figuríny pomocou vhodného nástroja a funkcie "zrkadlenia"

Pre účely grafického odprezentovania výsledkov 3D skenov bol použitý program "CloudCompare" (CloudCompare, 2022). Oba programy "CloudCompare" a "FreeCAD" sú voľne dostupné softvérové nástroje.

## **2. VÝSLEDKY**

V rámci výsledkovej časti predloženého článku budú odprezentované skeny figuríny Hybrid III, ktoré predstavujú významný zdroj údajov pre návrh a tvorbu biomechanicky vernej náhrady ľudského tela pre zvýšenie objektivity forenznej analýzy cestných dopravných nehôd. Jednotlivé skeny slúžia ako podklad pre získanie parametrov vonkajšej geometrie časti ľudského tela pre tvorbu vlastnej testovacej figuríny.

Na nasledujúcom obrázku 5 je zobrazený sken hlavy figuríny Hybrid III a vnútorná časť brušnej časti z rôznych pohľadov.

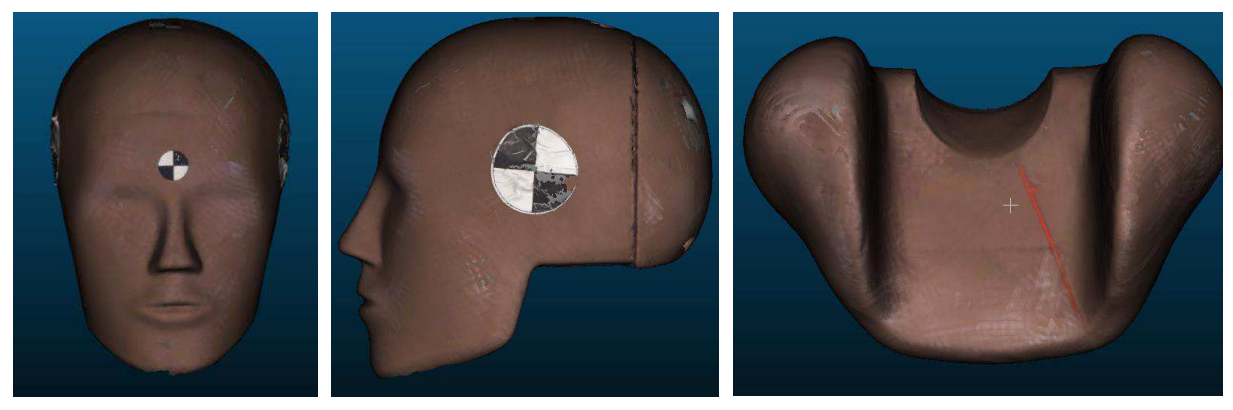

hlava (spredu) hlava (zboku) brucho (brušná výplň)

Obrázok 5 Sken hlavy figuríny – pohľad spredu a zboku, sken brušnej výplne figuríny

Na obrázku 6 je zobrazený sken hrudníka figuríny Hybrid III. a sken ľavej ruky.

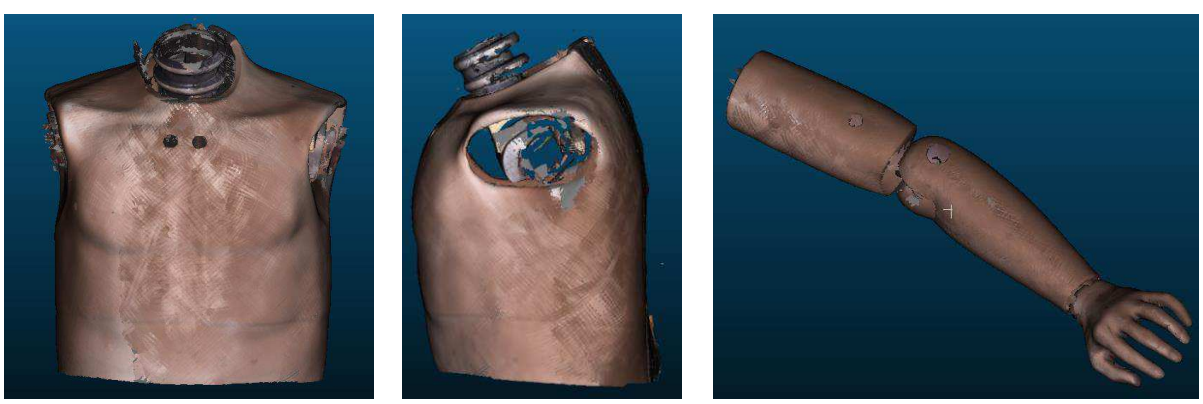

hrudník (spredu) hrudník (zboku) ruka

Obrázok 6 Sken hrudníka – pohľad spredu a zboku, sken ruky

Na obrázku 7 je zobrazená sedacia časť figuríny z rôznych pohľadov.

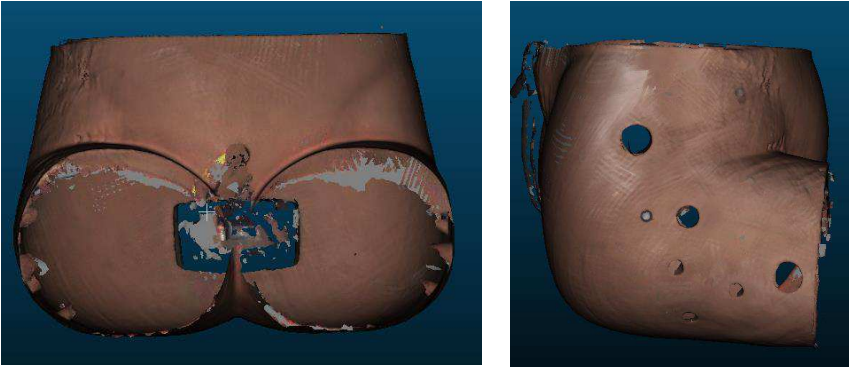

zadok (spredu) zadok (zboku)

Obrázok 7 Sken sedacej časti figuríny – pohľad spredu a zboku

Na obrázku 8 sú zobrazené skeny nohy figuríny, postupne od stehennej časti, cez lýtkovú časť až po chodidlo z rôznych pohľadov.

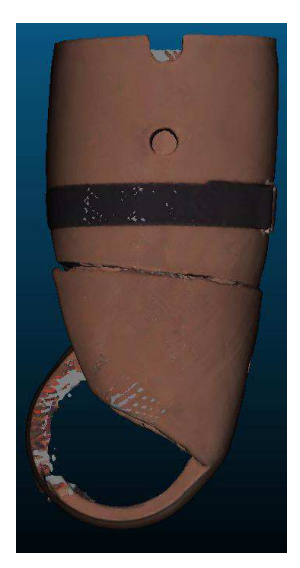

stehno (spredu) stehno (zboku) lýtko (spredu) lýtko (spreu)

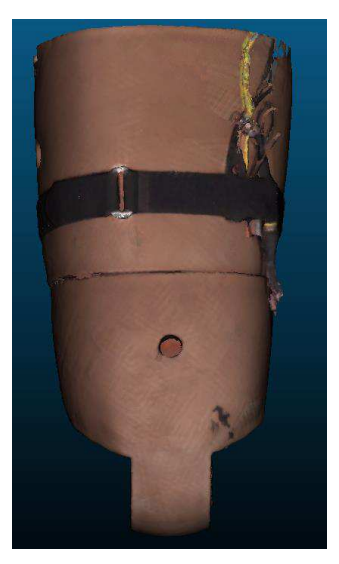

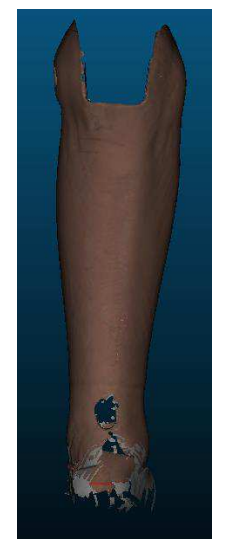

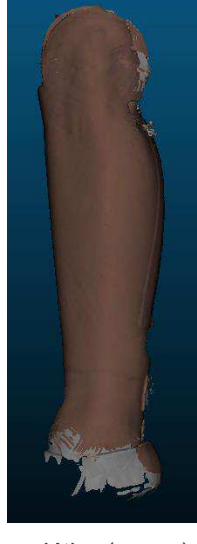

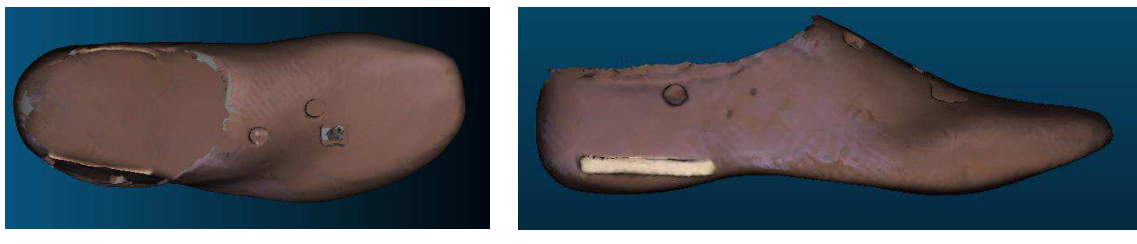

chodidlo (zhora) chodidlo (zboku)

Obrázok 8 Sken nohy figuríny (stehno + lýtko + chodidlo) – pohľady spredu, zboku a zhora

Na nasledujúcom obrázku 9 je zobrazená figurína s doplnenými časťami podľa spôsobu uvedenom v časti 1. Metodika. Uvedený spôsob vytvárania párových dvojíc k segmentom dolnej a hornej končatiny skúšobnej figuríny bol zvolený z dôvodu materiálnej a časovej úspory.

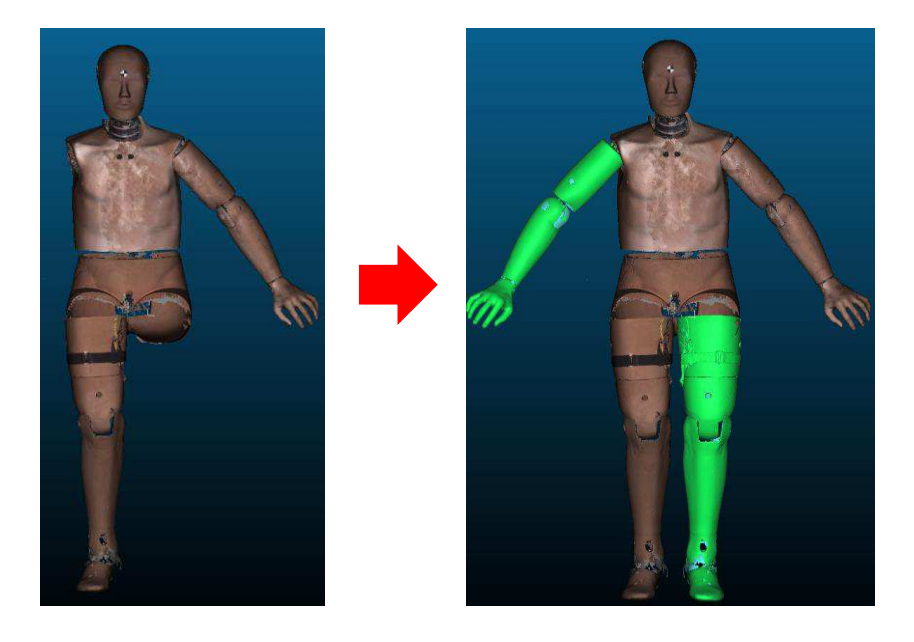

Obrázok 9 Figurína doplnená o chýbajúce časti končatín – pravá ruka a ľavá noha

## **ZÁVER**

Predložený článok predstavil základné kroky získania vonkajšej geometrie skúšobnej figuríny Hybrid III. Výsledkom predstavenej metodiky a jej aplikácie sú 3D CAD modely segmentov figuríny Hybrid III. Tieto budú v následnej práci použité najmä pri tvorbe foriem pre získanie daných segmentov novej biomechanicky vernej figuríny metódou odlievania do formy z vhodných biomechanicky verných materiálov. Tento postup bude použitý najmä pri segmentoch končatín a trupu. Druhý spôsob využitia vonkajšej geometrie figuríny Hybrid III bude konštrukcia určitých segmentov novej biomechanicky vernej figuríny technológiou 3D tlače.

## **POĎAKOVANIE**

*Tento príspevok bol podporený Agentúrou pre podporu výskumu a vývoja na základe zmluvy č. APVV-20-0626. Tento príspevok bol vypracovaný v rámci projektu APVV-20-0626: Biomechanicky verná náhrada ľudského tela pre zvýšenie objektivity forenznej analýzy cestných dopravných nehôd. Ćalej by sme sa chceli poćakovať za poskytnutie materiálnych pomôcok a techniky Ústavu soudního znalectví v dopravě, Fakulta dopravní, České vysoké učení technické v Praze.* 

### **LITERATÚRA**

- CloudCompare. (2022). 3D point cloud and mesh processing software Open Source Project. Retreived 2021, april 22, from https://www.danielgm.net/cc/
- Creaform. (2008, August 11). Handyscan 3D Sneak Preview: Creaform shifts to 4D and Pre-Releases the VIUscanTM 3D Color Scanner. Retrieved October 6, 2022, from [https://www.creaform3d.com/ru/handyscan-3d-sneak-preview](https://www.creaform3d.com/ru/handyscan-3d-sneak-preview-creaform-shifts-4d-and-pre-releases-viuscantm-3d-color-scanner)[creaform-shifts-4d-and-pre-releases-viuscantm-3d-color-scanner](https://www.creaform3d.com/ru/handyscan-3d-sneak-preview-creaform-shifts-4d-and-pre-releases-viuscantm-3d-color-scanner)
- Creaform. (2022). VIUscan Scanner. Retrieved October 6, 2022, from https://www.creaform3d.com/en/customersupport/legacy-products/viuscan-scanner
- Environmental expert. (2022). VXelements 3D Acquisition Measurement Software Platform and Application Suite. Retrieved October 6, 2022, from [https://www.environmental-expert.com/software/vxelements-3d-acquisition](https://www.environmental-expert.com/software/vxelements-3d-acquisition-measurement-software-platform-and-application-suite-830341)[measurement-software-platform-and-application-suite-830341](https://www.environmental-expert.com/software/vxelements-3d-acquisition-measurement-software-platform-and-application-suite-830341)

FreeCAD. (2022). FreeCAD. Retrieved September 28, 2022, fro[m https://www.freecadweb.org/](https://www.freecadweb.org/) 

- Tech Briefs. (2008, October 1). VIUscan™. Retrieved October 6, 2022, from [https://www.techbriefs.com/ component](https://www.techbriefs.com/%20component%20/content/article/tb/pub/products/3311)  [/content/article/tb/pub/products/3311](https://www.techbriefs.com/%20component%20/content/article/tb/pub/products/3311)
- Yoganandan, N., Nahum, A.,M., Melvin, J., W. (2015). Accidental Injury-Biomechanics and Prevention. *Springer Science+Business Media New York*. DOI: https://doi.org/10.1007/978-1-4939-1732-7

#### **Veronika Adamová, Ing., PhD.**

*Žilinská univerzita v Žiline, Fakulta bezpečnostného inžinierstva, Katedra bezpečnostného manažmentu, Univerzitná 8215/1, Žilina, 010 26 e-mail: [veronika.adamova@uniza.sk](mailto:veronika.adamova@uniza.sk)* 

#### **Eduard Kolla, doc. Ing., PhD.**

*Žilinská univerzita v Žiline, Ústav znaleckého výskumu a vzdelávania, Univerzitná 8215/1, Žilina, 010 26 e-mail: kolla@uniza.sk*